#### **SYLABUS DOTYCZY CYKLU KSZTAŁCENIA** *2022/23 – 2025/26 (skrajne daty*)

Rok akademicki 2023/2024

#### **1. PODSTAWOWE INFORMACJE O PRZEDMIOCIE**

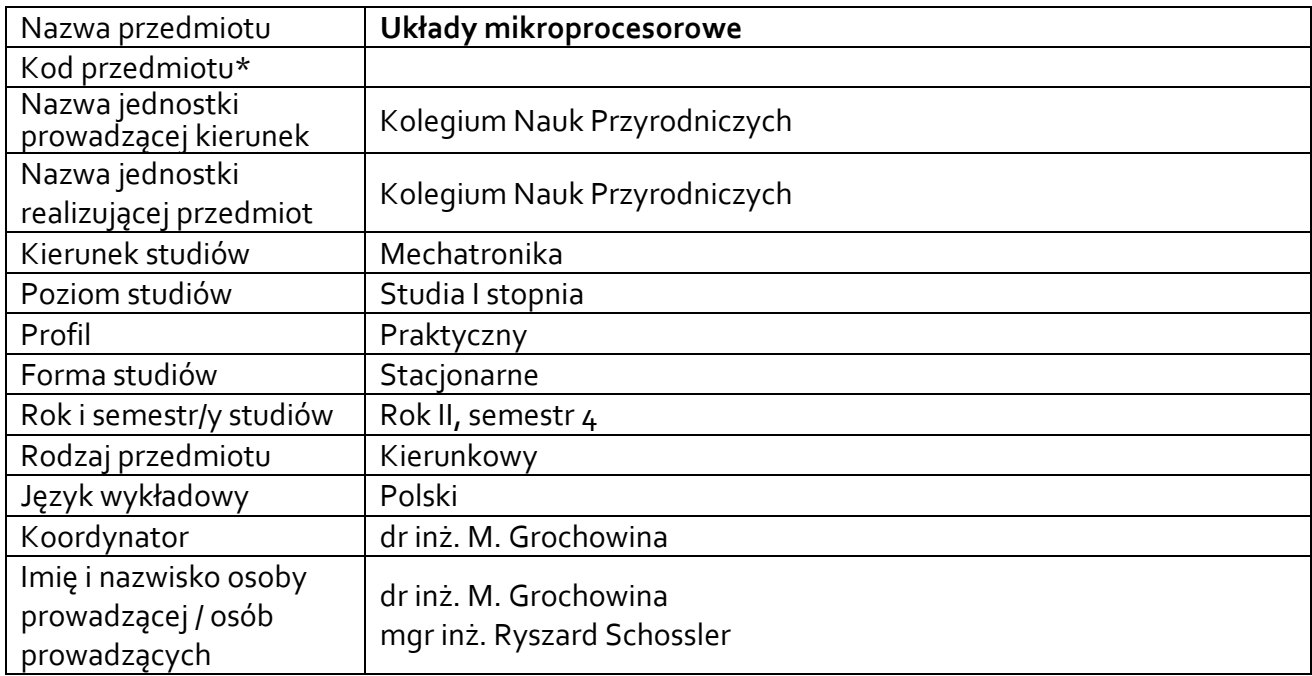

**\*** *-opcjonalni*e, *zgodnie z ustaleniami w Jednostce*

#### **1.1.Formy zajęć dydaktycznych, wymiar godzin i punktów ECTS**

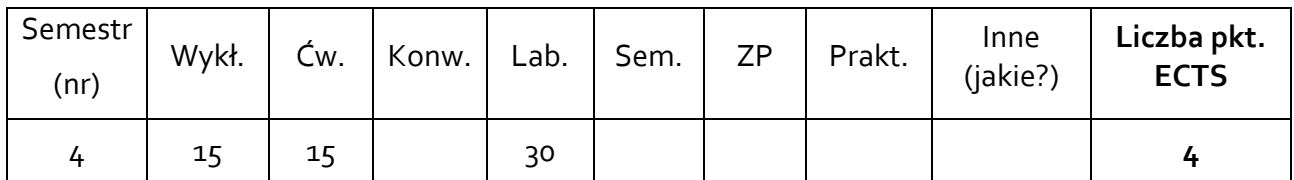

#### **1.2. Sposób realizacji zajęć**

X zajęcia w formie tradycyjnej

☐ zajęcia realizowane z wykorzystaniem metod i technik kształcenia na odległość

#### **1.3 Forma zaliczenia przedmiotu (z toku)**

Wykład - egzamin, ćwiczenia, laboratorium - zaliczenie z oceną,

#### **2.WYMAGANIA WSTĘPNE**

Znajomość zagadnień z przedmiotu Podstawy programowania, Podstawy elektroniki

#### **3. CELE, EFEKTY UCZENIA SIĘ , TREŚCI PROGRAMOWE I STOSOWANE METODY DYDAKTYCZNE**

### **3.1 Cele przedmiotu**

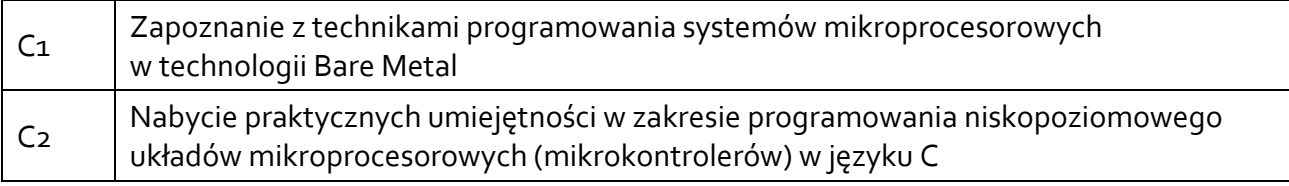

### **3.2 Efekty uczenia się dla przedmiotu**

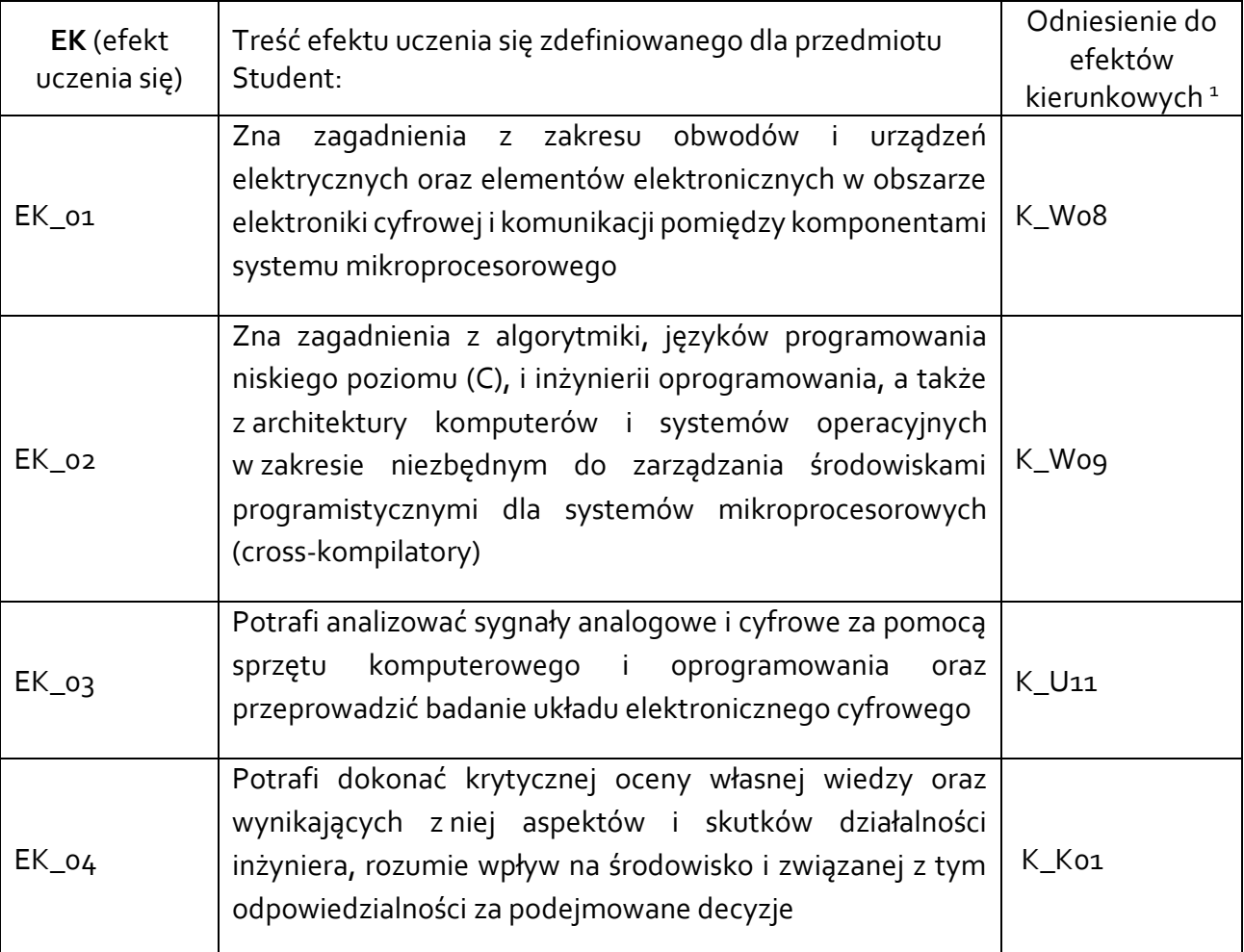

# **3.3 Treści programowe**

1

A. Problematyka wykładu

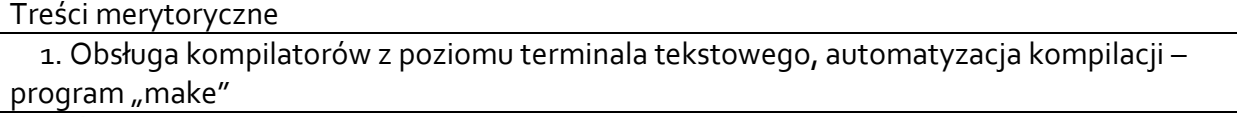

2. Środowiska programistyczne oraz narzędzia do budowy oprogramowania ppoza docelowym środowiskiem uruchomieniowym (cross-kompilacja)

<sup>1</sup> W przypadku ścieżki kształcenia prowadzącej do uzyskania kwalifikacji nauczycielskich uwzględnić również efekty uczenia się ze standardów kształcenia przygotowującego do wykonywania zawodu nauczyciela.

3. Obsługa środowiska Eclipse w konfiguracji z arm-none-eabi-gcc, pprogramator z interfejsem JTAG, OpenOCD, GDB

4. Obsługa układów I/O (GPIO) procesora STM32F103, konfiguracja jako wejście i wyjście, pull-up/pull-down, funkcje alternatywne

5. Obsługa interfejsów komunikacji szeregowej USART, SPI, i2c, przerwania

6. Obsługa liczników i czasomierzy, taktowanie procesora, pętla PLL.

7. Podsumowanie, zaliczenie

# B. Problematyka ćwiczeń

Treści merytoryczne

1. Operacje bitowe, operatory logiczne

1. Program "make" – struktura Makefile

2. Dokumentacja producenta dla układów STM32F1xx – poszukiwanie informacji

3. Konfiguracja GPIO – praca z dokumentacją

5. Konfiguracja interfejsów komunikacji szeregowej USART, SPI, i2c, przerwania – praca z dokumentacją

6. Konfiguracja liczników i czasomierzy, taktowanie procesora, pętla PLL – praca z

#### dokumentacją

7. Podsumowanie, zaliczenie

# C. Problematyka ćwiczeń laboratoryjnych

Treści merytoryczne

1. zajęcia organizacyjne, BHP, warunki zaliczenia, obsługa podstawowych narzędzi pracy (ARMgcc, terminal tekstowy, Eclipse)

2. Obsługa kompilacji z poziomu terminala tekstowego, automatyzacja procesu kompilacji, debuger - GDB

3. mikrokontroler STM32F103 – budowa zestawu ewaluacyjnego, komunikacja z komputerem nadrzędnym, programowanie z poziomu terminala tekstowego, narzędzia openocd i gdb

4. Środowisko Eclipse, konfiguracja do pracy z procesorami STM32, tworzenie, budowa i uruchamianie projektów

5. Obsługa układów I/O (GPIO) w podstawowej konfiguracji, sterowanie LED, odczytywanie stanu przycisków binarnych

6. Obsługa transmisji szeregowej przez porty USART, alternatywne funkcje układów GPIO

7. Obsługa wyświetlaczy 7-seg, funkcje i tablice konwersji kodów, wyświetlacze multipleksowane

8. Obsługa wyświetlaczy matrycowych, organizacja pamięci obrazu

9. Przerwania timera, odmierzanie czasu, cykliczne wykonywanie zadań, obsługa wyświetlaczy 7-seg i matrycowych w przerwaniach

10. Obsługa klawiatury matrycowej

11. Układy transmisji szeregowej – interfejs i magistrala SPI, podłączanie czujników i aktuatorów wyposażonych w interfejs SPI

12. Układy transmisji szeregowej – interfejs i magistrala i2c, podłączanie czujników i aktuatorów wyposażonych w interfejs i2c

13. Obsługa wyświetlaczy LCD alfanumerycznych (interfejs równoległy 8-mio i 4-ro bitowy) 14. Kolokwium zaliczeniowe

# **3.4 Metody dydaktyczne**

Wykład – wykłady z prezentacją multimedialną, *Laboratorium –* rozwiązywanie zadań, praca w grupach, analiza przykładów, dyskusja.

### **4. METODY I KRYTERIA OCENY 4.1 Sposoby weryfikacji efektów uczenia się**

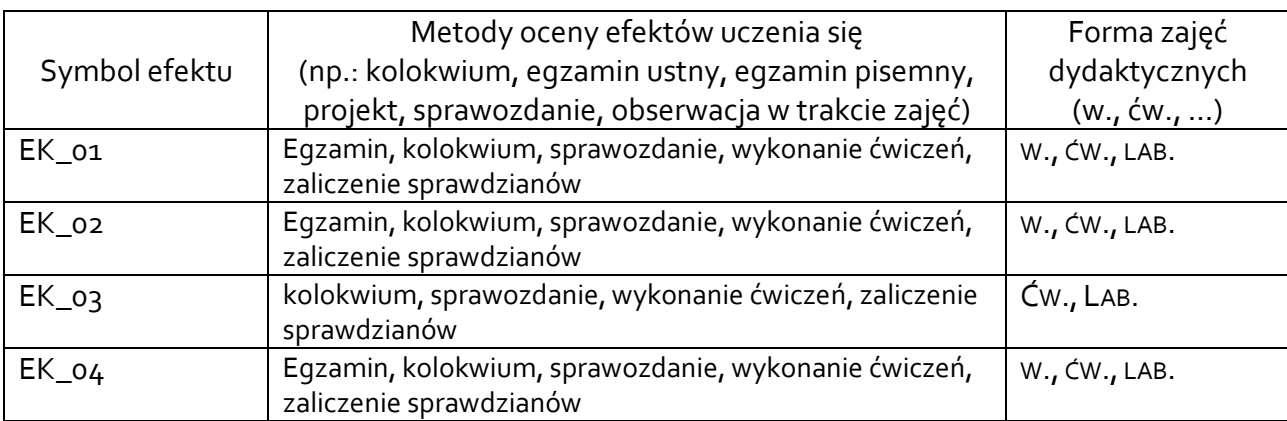

# **4.2 Warunki zaliczenia przedmiotu (kryteria oceniania)**

**Egzamin** - uzyskanie co najmniej 50% punktów z egzaminu.

Punktacja przyjęta podczas oceny egzaminu:

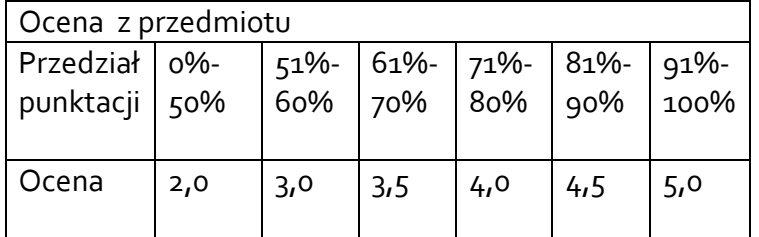

**Ćwiczenia** – ocena z odpowiedzi, aktywność na zajęciach, kolokwium zaliczeniowe.

- kolokwium w formie pisemnej konfiguracja układów procesora na podstawie dokumentacji technicznej.
- Ocenę końcową z ćwiczeń oblicza się na podstawie średniej ocen otrzymanych z kolokwium i odpowiedzi oraz z aktywności w proporcji 50% ocena z kolokwium i 25% ocena aktywności, 25% ocena zodpowiedzi, przy czym wszystkie oceny muszą być pozytywne.

Punktacja przyjęta podczas oceny kolokwium:

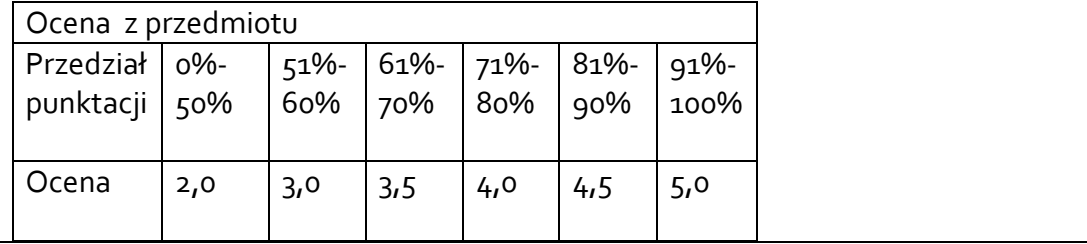

**Laboratorium** – ocena z odpowiedzi i/lub sprawdzianów wejściowych; aktywność na zajęciach, kolokwium zaliczeniowe.

- kolokwium w formie praktycznej realizacji zadania zaliczeniowego ocenę pozytywną z kolokwium student uzyskuje w przypadku poprawnej kompilacji, zaprogramowania w pamięci mikrokontrolera oraz uruchomienia zadanego programu z co najmniej podstawowym zestawem funkcjonalności (obsługa binarnego wejścia/wyjścia)
- Ocenę końcową z laboratorium oblicza się na podstawie średniej ocen otrzymanych z kolokwium i odpowiedzi / sprawdzianów oraz z aktywności w proporcji 50% ocena z kolokwium i 25% ocena aktywności, 25% ocena ze sprawdzianów wejściowych, przy czym wszystkie oceny muszą być pozytywne.

# **5. CAŁKOWITY NAKŁAD PRACY STUDENTA POTRZEBNY DO OSIĄGNIĘCIA ZAŁOŻONYCH EFEKTÓW W GODZINACH ORAZ PUNKTACH ECTS**

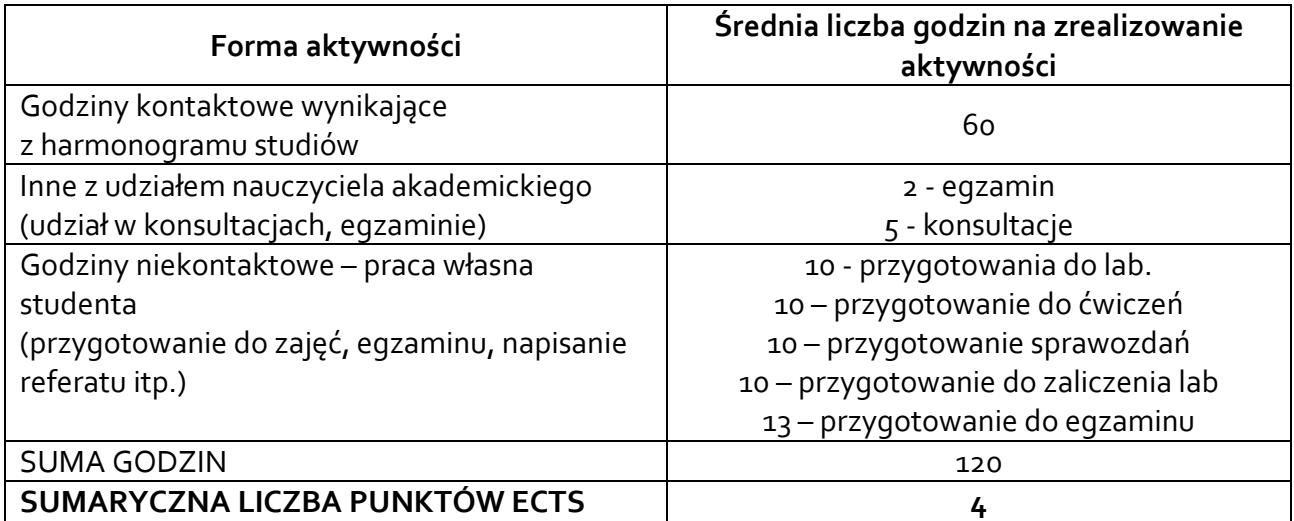

*\* Należy uwzględnić, że 1 pkt ECTS odpowiada 25-30 godzin całkowitego nakładu pracy studenta.*

#### **6. PRAKTYKI ZAWODOWE W RAMACH PRZEDMIOTU**

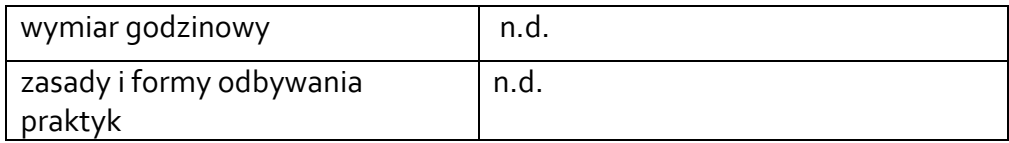

### **7. LITERATURA**

#### Literatura podstawowa:

- Galewski, Marek Adam. *STM32: aplikacje i ćwiczenia w języku C*. Wydawnictwo BTC, 2011.
- Paprocki, Krzysztof. *Mikrokontrolery STM32 w praktyce*. Wydawnictwo BTC, 2011.
- STM32 Reference Manual

Literatura uzupełniająca:

• *Krupa, Krzysztof, and Marcin Grochowina. "Microprocessor implementation of the sound source location process based on the correlation of signals." 2018 Signal Processing: Algorithms, Architectures, Arrangements, and Applications (SPA). IEEE, 2018.*

Akceptacja Kierownika Jednostki lub osoby upoważnionej